## **Eris**™  **Series E3.5**

**High-Definition Near Field Studio Monitors** Quick Start Guide

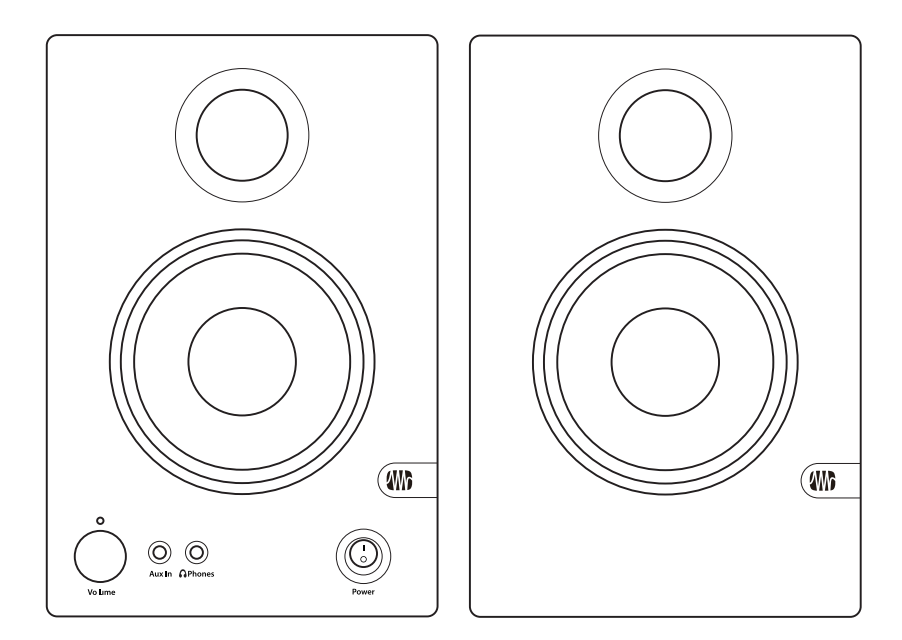

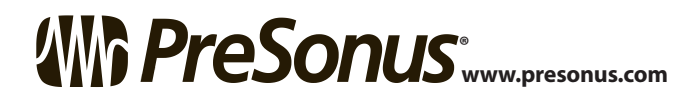

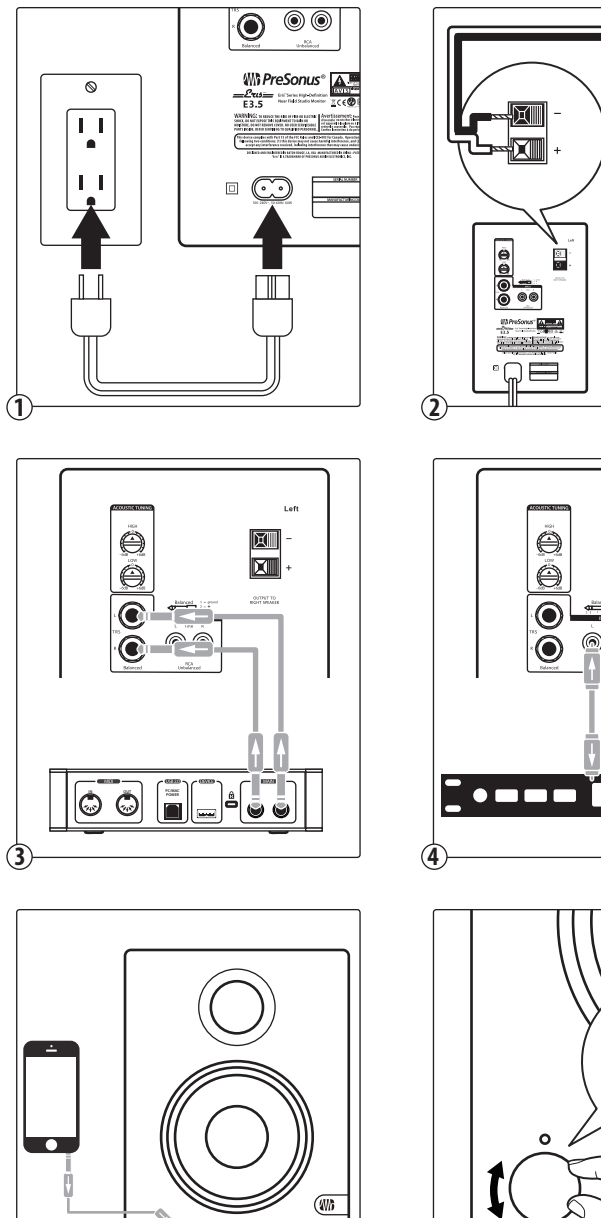

 $@$ 

 $\overline{\omega}$ 

**5**

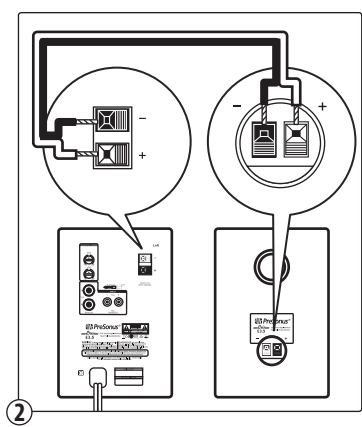

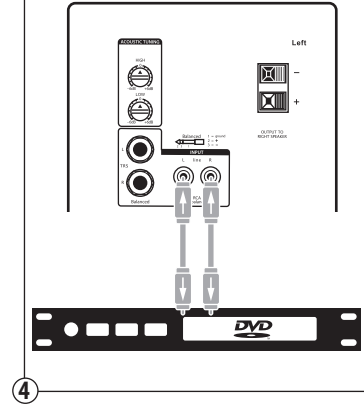

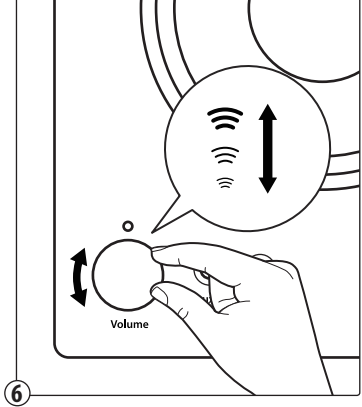

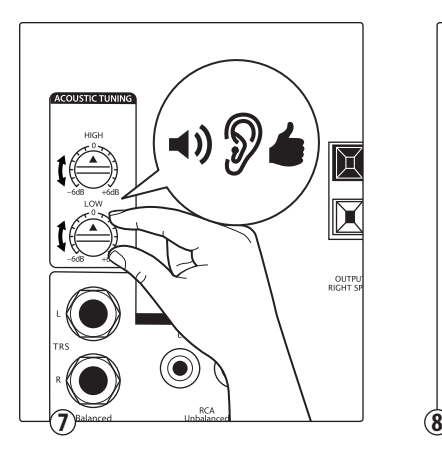

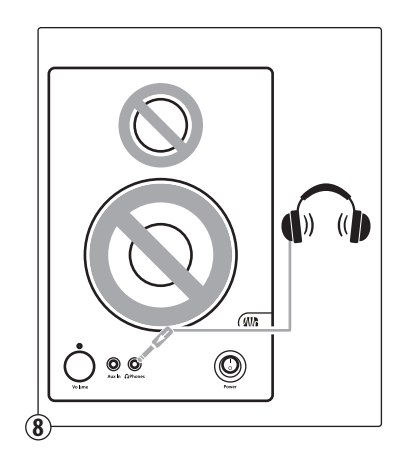

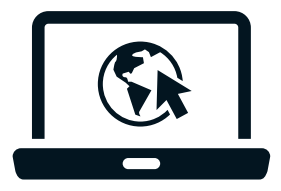

You must register online for the Owner's Manual and instructional videos.

Go online to **my.presonus.com** and create — or log into — your My.PreSonus user account.

Debes registrarte en línea para obtener el Manual de usuario y videos instruccionales.

Visita **my.presonus.com** y regístrate — o entra usando tu perfil de usuario My.PreSonus.

Bitte registrieren Sie sich auf unserer Webseite, um auf die Bedienungsanleitung und die Anleitungsvideos zuzugreifen.

Öffnen Sie die Webseite **my.presonus.com** und erstellen Sie ein neues Konto – oder loggen Sie sich in Ihren My.PreSonus-Konto ein.

Vous devez vous enregistrer en ligne pour accéder au mode d'emploi et aux vidéos de formation.

Allez sur **my.presonus.com** et créez – ou connectez-vous à – votre compte utilisateur My.PreSonus.

您必须在线注册才能下载《用户手册》和教学视频。请访问 **my.presonus.com**并创建或登录您的My.PreSonus用户帐户。

## **Eris**™  **Series E3.5**

**High-Definition Near Field Studio Monitors** Quick Start Guide

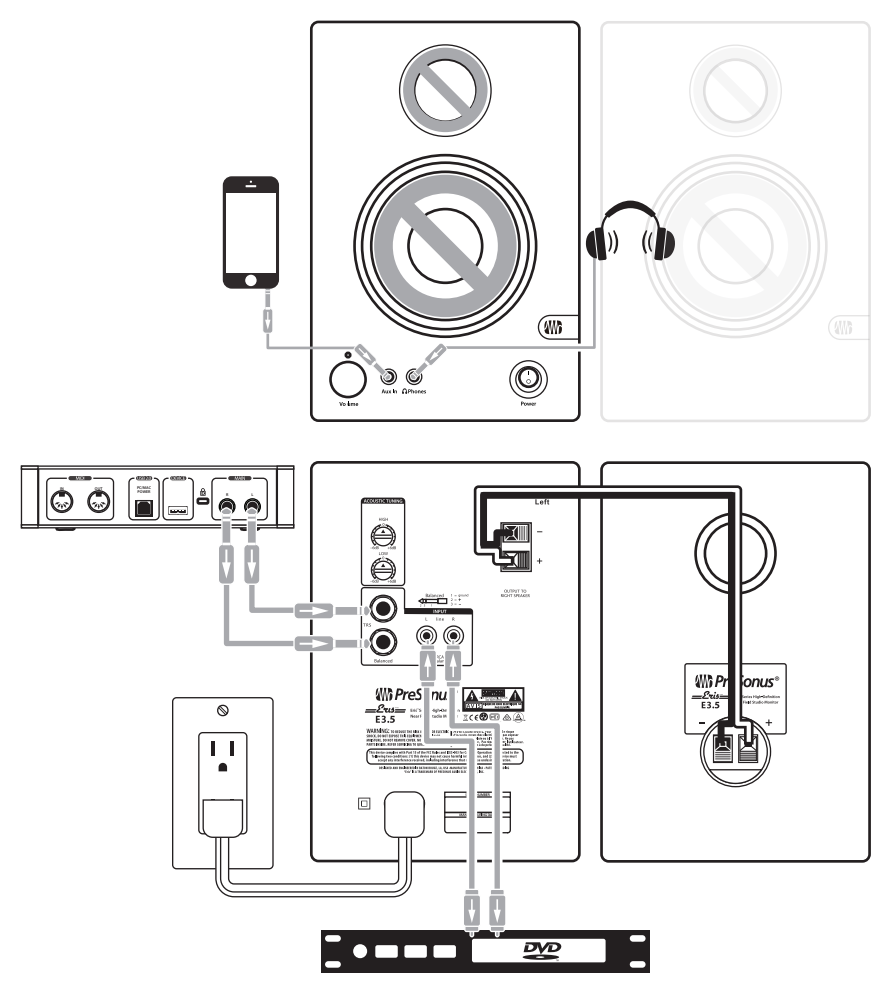

**®** Louisiana 70809 USA• 1-225-216-7887 **www.presonus.com Part# 70-52000058-B** 18011 Grand Bay Ct. • Baton Rouge,